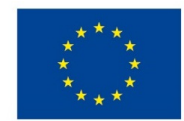

EVROPSKÁ UNIE Evropské strukturální a investiční fondy Operační program Výzkum, vývoj a vzdělávání

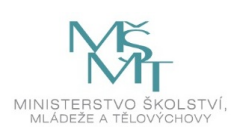

# **VSTUPNÍ ČÁST**

Název komplexní úlohy/projektu Synchronní čítače ve VHDL

Kód úlohy

18-u-4/AC62

Využitelnost komplexní úlohy

Kategorie dosaženého vzdělání

M (EQF úroveň 4)

Skupiny oborů

18 - Informatické obory

Vazba na vzdělávací modul(y)

Číslicová technika - kombinační a sekvenční obvody

Škola

Střední škola informatiky, elektrotechniky a řemesel Rožnov pod Radhoštěm, Školní, Rožnov pod Radhoštěm

Klíčové kompetence

Kompetence k učení, Kompetence k řešení problémů, Digitální kompetence

Datum vytvoření

16. 06. 2019 14:48

Délka/časová náročnost - Odborné vzdělávání

12

Délka/časová náročnost - Všeobecné vzdělávání

Poznámka k délce úlohy

Ročník(y)

2. ročník

Řešení úlohy

Charakteristika/anotace

Úloha je určena k ověření teorie i tvorby synchronních čítačů v binárním kódu ve VHDL v úrovních jednoduchý, s resetem, hradlovaný s resetem, hradlovaný s resetem a přednastavením, kaskáda čítačů s přenosem mezi procesy a kaskáda čítačů v jednom procesu.

Žáci tvoří na základě zadání čítač jako VHDL soubor.

Při řešení úlohy je použito vývojové prostředí Quartus firmy Intel FPGA (Altera) ve verzi Web Edition (bezplatná verze).

# **JÁDRO ÚLOHY**

Očekávané výsledky učení

- založí ve vývojovém prostředí projekt, s vhd modulem
- použije vzniklý .vhd soubor jako vrcholový
- vytvoří dle zadání čítač
- ověří výsledek kontrolou syntaxe
- vytvoří dle zadání simulační soubor a provede simulaci
- vyhodnotí vzniklou simulaci
- namapuje k projektu porty
- vytvoří konfigurační soubor
- ověří fyzicky správnost předchozích kroků v hradlovém poli
- výsledek vyhodnotí a odstraní případné chyby.

Specifikace hlavních učebních činností žáků/aktivit projektu vč. doporučeného časového rozvrhu

Vývojové prostředí Quartus, založení a konfigurace projektu, tvorba vrcholového souboru, tvorba sekvenčního obvodu a simulačního souboru. Vyhodnocení simulace – odborný výklad: 3 hodiny.

Projekt Blikání LED. Samostatná práce dle pracovního listu – 3 hodiny.

Projekt Stopky. Samostatná práce dle pracovního listu – 6 hodin.

Metodická doporučení

Při teoretickém výkladu žáci provádějí na svých počítačích založení projektu a následné činnosti synchronně s vyučujícím.

Praktické úlohy zadávat v pořadí se vzrůstající složitostí (Blikání LED, Stopky).

U obou úloh důsledně vyžadovat vypracování protokolu.

Způsob realizace

Komplexní úloha bude vyučována ve specializované počítačové učebně.

Pomůcky

Vybavení počítačové učebny:

Počítač učitele, dataprojektor, plátno.

Individuální počítače pro každého žáka.

Všechny počítače musí mít nainstalován program PSPad a vývojové prostředí Quartus. Každé pracoviště musí být vybaveno odpovídajícími kity.

Pokud je škola ve vybavení zaměřená na hradlová pole firmy Xilinx, je možné ekvivalentně použít vývojové prostředí Vivado s odpovídajícími kity.

# **VÝSTUPNÍ ČÁST**

Popis a kvantifikace všech plánovaných výstupů

Žáci mají splnit dvě úlohy, v nichž mají použít čítače:

- 1. Blikání LED
- 2. Stopky

Vytvoří projekt a v něm zdrojový soubor dle zadání. Ověří syntaxi, vytvoří simulační soubor, ověří a vyhodnotí simulaci, namapují porty, vygenerují a nahrají konfigurační soubor. Výsledek vyhodnotí.

Ke každé úloze vypracují protokol v následujícím tvaru:

K úloze Blikání LED

• Titulní list

- Zadání
- Zdrojový vhd soubor (vložit vhd soubor)
- Výpočet časování
- Závěr (hodnocení)

### K úloze Stopky

- Titulní list
- Zadání
- Program (vložit vhd soubor)
- Funkční simulace minut (vložit jako obrázek)
- Výpočet časování
- Závěr (hodnocení)

Kritéria hodnocení

Úloha Blikání LED

Hodnocení každé úlohy se skládá ze dvou částí.

Funkčnost úlohy je hodnocena pouze ve dvou krajních možnostech splnil - nesplnil. Úkol je splněn, pokud program ověřený na kitu funguje. Jinak je úkol nesplněn. Toto dílčí hodnocení má 50% váhu z celkového hodnocení.

Protokol je hodnocen jednak po formální stránce, kdy za chybějící část (titulní list, zadání, závěr) je snížena známka o půl stupně, jednak po stránce správnosti. Za chybný nebo chybějící zdrojový soubor se známka snižuje o dva stupně. Za chybný nebo chybějící výpočet (odvození) časování se snižuje známka o jeden stupeň. Pokud protokol zcela chybí, je tato část hodnocena jako nesplněná. Toto dílčí hodnocení má 50% váhu z celkového hodnocení úlohy.

# Úloha Stopky

Je hodnocen pouze protokol. Ten je hodnocen jednak po formální stránce, kdy za chybějící část (titulní list, zadání, závěr) je snížena známka o půl stupně, jednak po stránce správnosti. Za chybný nebo chybějící zdrojový soubor se známka snižuje o dva stupně. Za chybnou nebo chybějící funkční simulaci se známka snižuje o jeden stupeň. Za chybný nebo chybějící výpočet (odvození) časování se snižuje známka o jeden stupeň. Pokud protokol zcela chybí, je tato část hodnocena jako nesplněná.

Celkové hodnocení je průměrem výsledných známek u úlohy Blikání LED a Stopky. Pro splnění je třeba, aby žák splnil obě úlohy minimálně na dostatečný.

# Doporučená literatura

#### Poznámky

Teoretická část úlohy bude řešena ve skupině max. 30 žáků. Praktická část může být řešena buď individuálně, nebo ve skupinách max. 2 žáků.

Pro úspěšné řešení úlohy je třeba, aby žáci úspěšně zvládli část předmětu Číslicová technika, která se obecně zabývá sekvenčními obvody, čítači a sekvenčními obvody ve VHDL. Žáci chápou principiální rozdíl mezi obvody synchronními a asynchronními. Žáci rozumí funkci konstrukce process() ve VHDL.

# Obsahové upřesnění

OV RVP - Odborné vzdělávání ve vztahu k RVP

# Přílohy

- Prezentace Synchronni-citace-ve-VHDL-1.pptx
- Prezentace Synchronni-citace-ve-VHDL-2.pptx
- [Sablony.zip](https://mov.nuv.cz/uploads/mov/attachment/attachment/81783/Sablony.zip)
- [Pracovni-list\\_Stopky.docx](https://mov.nuv.cz/uploads/mov/attachment/attachment/81784/Pracovni-list_Stopky.docx)
- Protokol Stopky-vzor.docx
- Pracovni-list Blikani-LED.docx
- Protokol Blikani-LED-vzor.docx

Materiál vznikl v rámci projektu Modernizace odborného vzdělávání (MOV), který byl spolufinancován z Evropských strukturálních a investičních fondů a iehož realizaci zajišťoval Národní [pedagogický](https://creativecommons.org/licenses/by-sa/4.0/deed.cs) institut České republiky. Autorem materiálu a všech jeho částí, není-li uvedeno jinak, je Jiří Král. Creative Commons *CC BY SA 4.0 – Uveďte původ – Zachovejte licenci 4.0 Mezinárodní.*